Государственное автономное профессиональное образовательное учреждение Свердловской области «Талицкий лесотехнический колледж им. Н.И.Кузнецова»

Утверждаю: Директор ГАПОУ СО «ТЛК им. Н.И. Кузнецова» С.И.Ляшок 01 сентября 2023 г.

## **РАБОЧАЯ ПРОГРАММА УЧЕБНОЙ ДИСЦИПЛИНЫ** *ЕН.02 ИНФОРМАТИКА*

#### ДОКУМЕНТ ПОДПИСАН ЭЛЕКТРОННОЙ ПОДПИСЬЮ

Сертификат: 2150C046E71AC3A606E8ACA64E5913D5 Владелец: Ляшок Сергей Иванович Действителен: с 12.09.2023 до 05.12.2024

Согласовано на заседании цикловой комиссии протокоп № 1 от 31 августа 2023г.

/ Орлов С.И. /

Утверждаю: заместитель директора по ИМР Добышева О.В. «01» сентября 2023 г.

Программа учебной дисциплины «Информатика» для специальности среднего профессионального образования 35.02.03 Технология деревообработки

Программа разработана на основе приказа Минобрнауки России от 07.05.2014 N 452 (ред. от 13.07.2021) "Об утверждении федерального государственного образовательного стандарта среднего профессионального образования по специальности 35.02.03 Технология деревообработки" (Зарегистрировано в Минюсте России 25.07.2014 N 33283)

Разработчик: Герасимова Н.А.

# **СОДЕРЖАНИЕ**

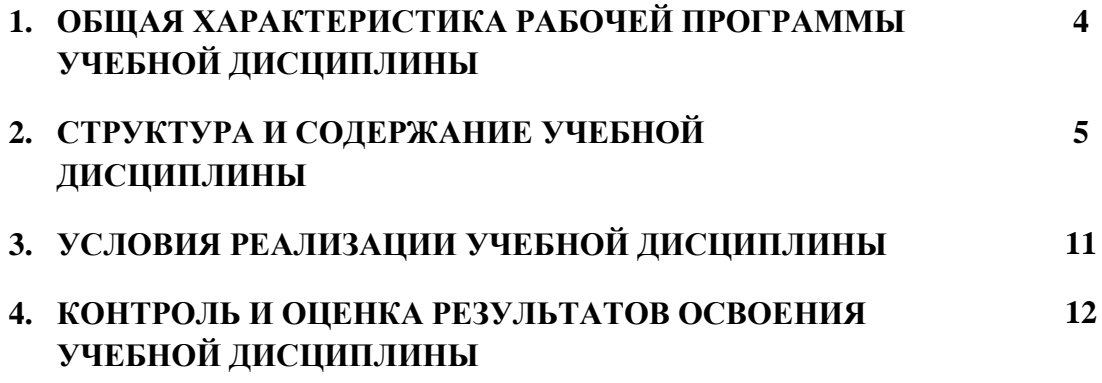

### **1. ОБЩАЯ ХАРАКТЕРИСТИКА РАБОЧЕЙ ПРОГРАММЫ УЧЕБНОЙ ДИСЦИПЛИНЫ** *ЕН.02 Информатика*

Учебная дисциплина «Информатика» является обязательной частью математического и общего естественнонаучного цикла основной образовательной программы по специальности 35.02.03 Технология деревообработки.

Учебная дисциплина «Информатика» обеспечивает формирование общих и профессиональных компетенций по всем видам деятельности ФГОС по специальности Строительство и эксплуатация зданий и сооружений. Особое значение дисциплина имеет при формировании и развитии ОК и ПК:

ОК 1. Понимать сущность и социальную значимость своей будущей профессии, проявлять к ней устойчивый интерес.

ОК 2. Организовывать собственную деятельность, выбирать типовые методы и способы выполнения профессиональных задач, оценивать их эффективность и качество.

ОК 3. Принимать решения в стандартных и нестандартных ситуациях и нести за них ответственность.

ОК 4. Осуществлять поиск и использование информации, необходимой для эффективного выполнения профессиональных задач, профессионального и личностного развития.

ОК 5. Использовать информационно-коммуникационные технологии в профессиональной деятельности.

ОК 6. Работать в коллективе и команде, эффективно общаться с коллегами, руководством, потребителями.

ОК 7. Брать на себя ответственность за работу членов команды (подчиненных), результат выполнения заданий.

ОК 8. Самостоятельно определять задачи профессионального и личностного развития, заниматься самообразованием, осознанно планировать повышение квалификации.

ОК 9. Ориентироваться в условиях частой смены технологий в профессиональной деятельности.

ПК.1.1. Участвовать в разработке технологических процессов деревообрабатывающих производств, процессов технологической подготовки производства, конструкций изделий с использованием системы автоматизированного проектирования (далее - САПР).

ПК.1.2. Составлять карты технологического процесса по всем этапам изготовления продукции деревообрабатывающих производств.

ПК.1.5. Проводить контроль соответствия качества продукции деревообрабатывающего производства требованиям технической документации.

ПК.2.3. Участвовать в анализе процесса и результатов деятельности структурного подразделения.

Программа разработана в соответствии с особенностями образовательных потребностей инвалидов и лиц с ОВЗ, с учетом возможностей их психофизиологического развития, индивидуальных возможностей и методических рекомендаций по разработке и реализации адаптированных образовательных программ среднего профессионального образования, утвержденные Департаментом государственной политики в сфере подготовки рабочих кадров и ДПО Науки России от 20 апреля 2015 г. № 06-830.

Образование инвалидов и обучающихся с ограниченными возможностями здоровья организовано совместно с другими обучающимися.

Адаптированная программа разработана в отношении обучающихся с конкретными видами ограничений здоровья (нарушения слуха, нарушения зрения, соматические заболевания), обучающихся совместно с другими обучающимися в учебной группе по специальности.

Реализация адаптированной программы осуществляется с использованием различных форм обучения, в том числе с использованием электронного обучения.

#### **1.2. Цель и планируемые результаты освоения дисциплины:**

В рамках программы учебной дисциплины обучающимися осваиваются умения и знания

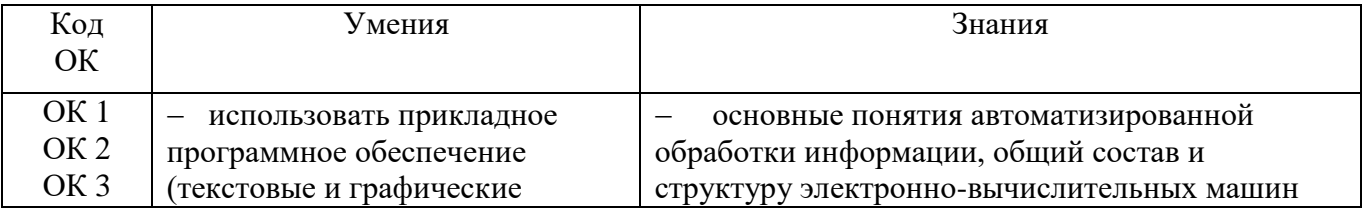

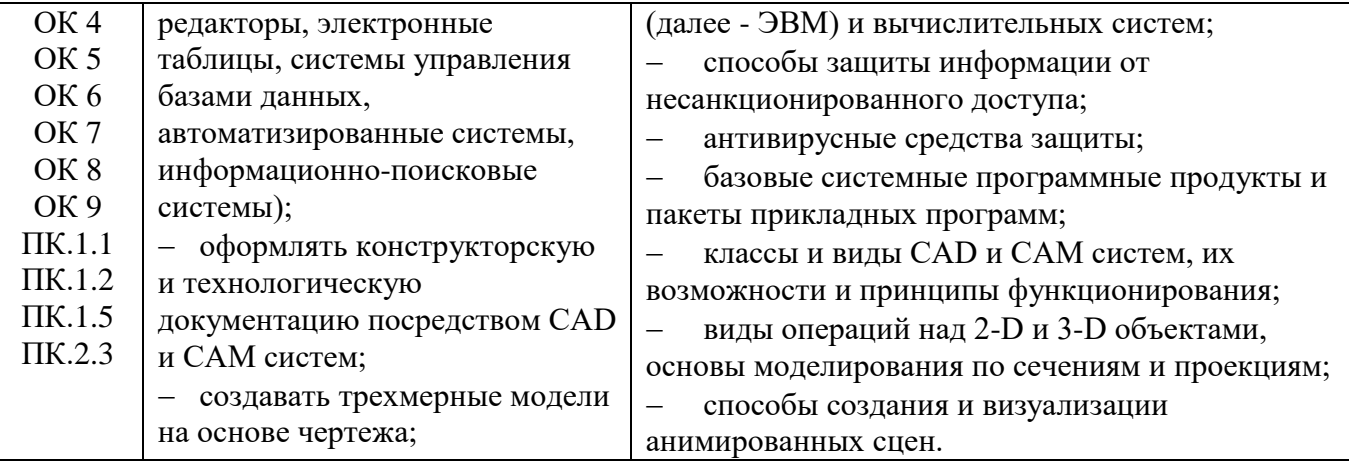

### **2. СТРУКТУРА И СОДЕРЖАНИЕ УЧЕБНОЙ ДИСЦИПЛИНЫ**

#### **2.1. Объем учебной дисциплины и виды учебной работы**

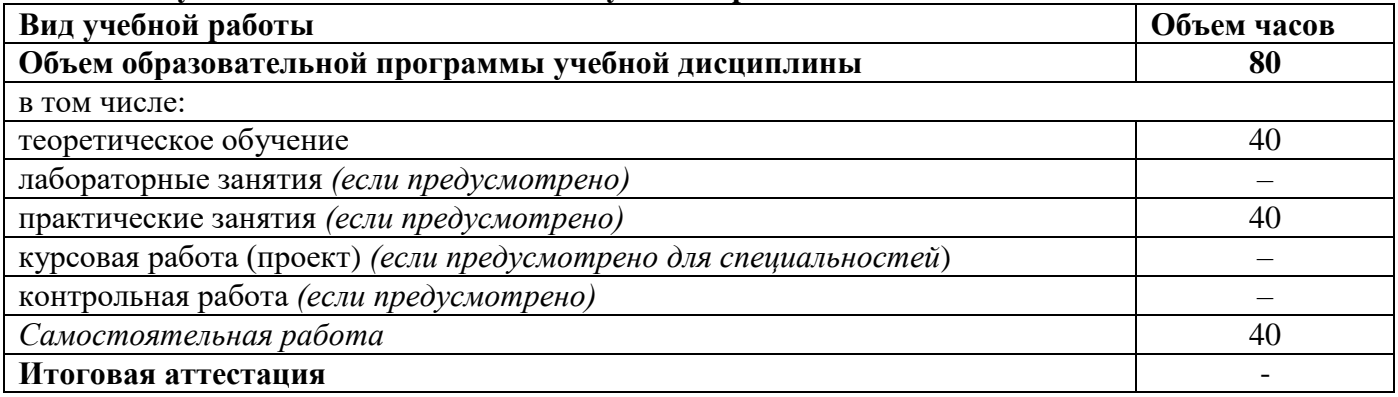

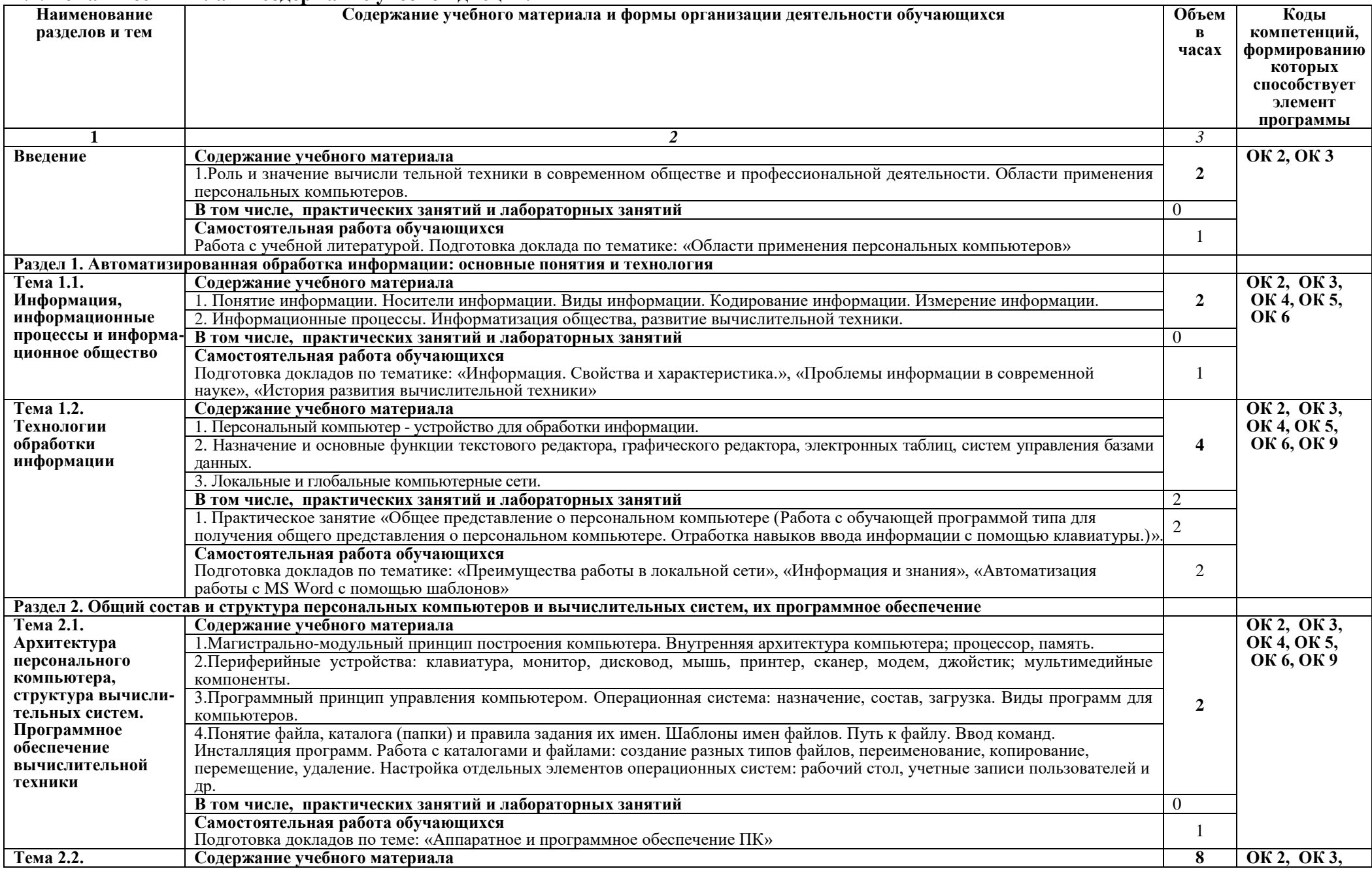

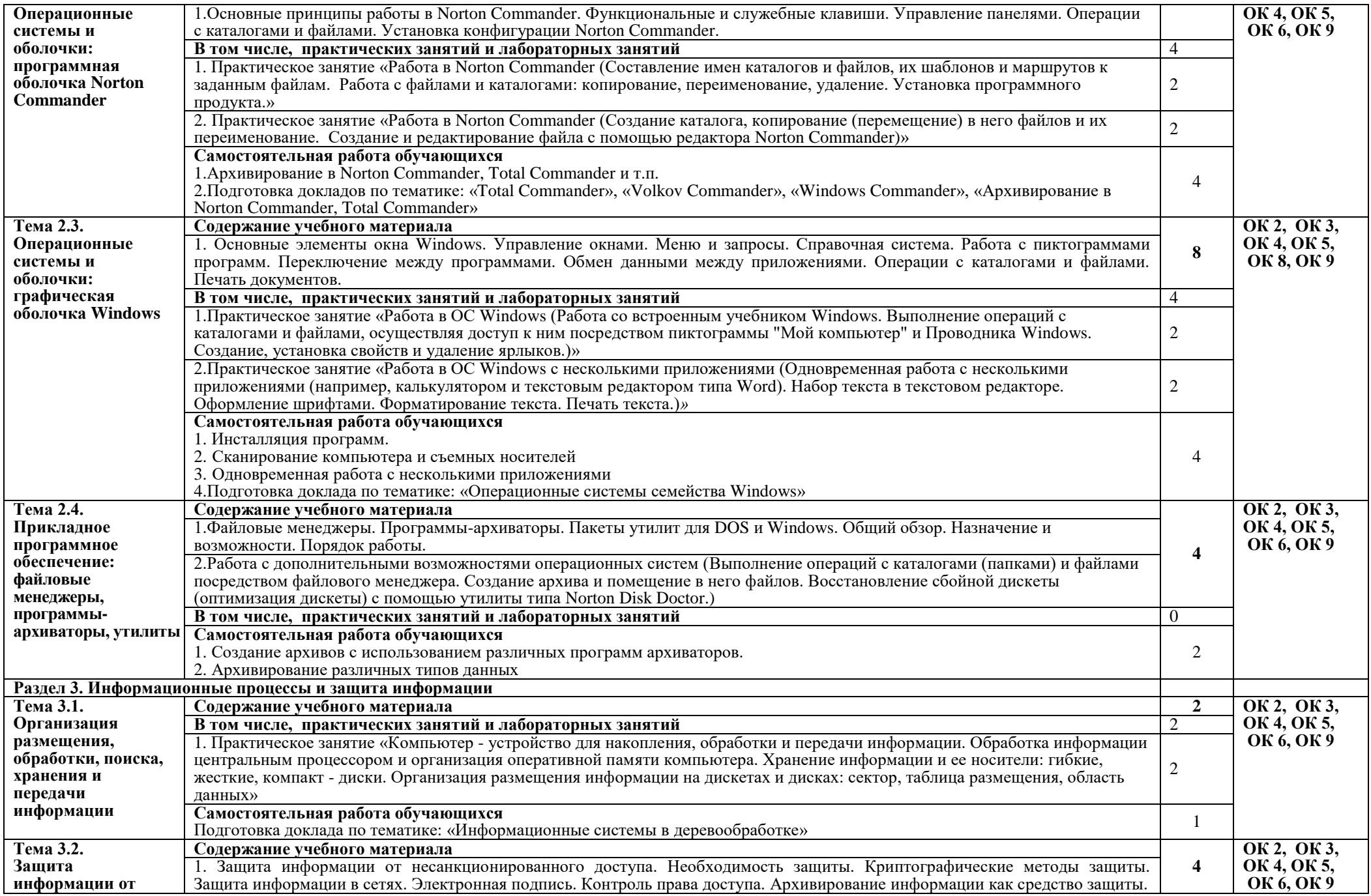

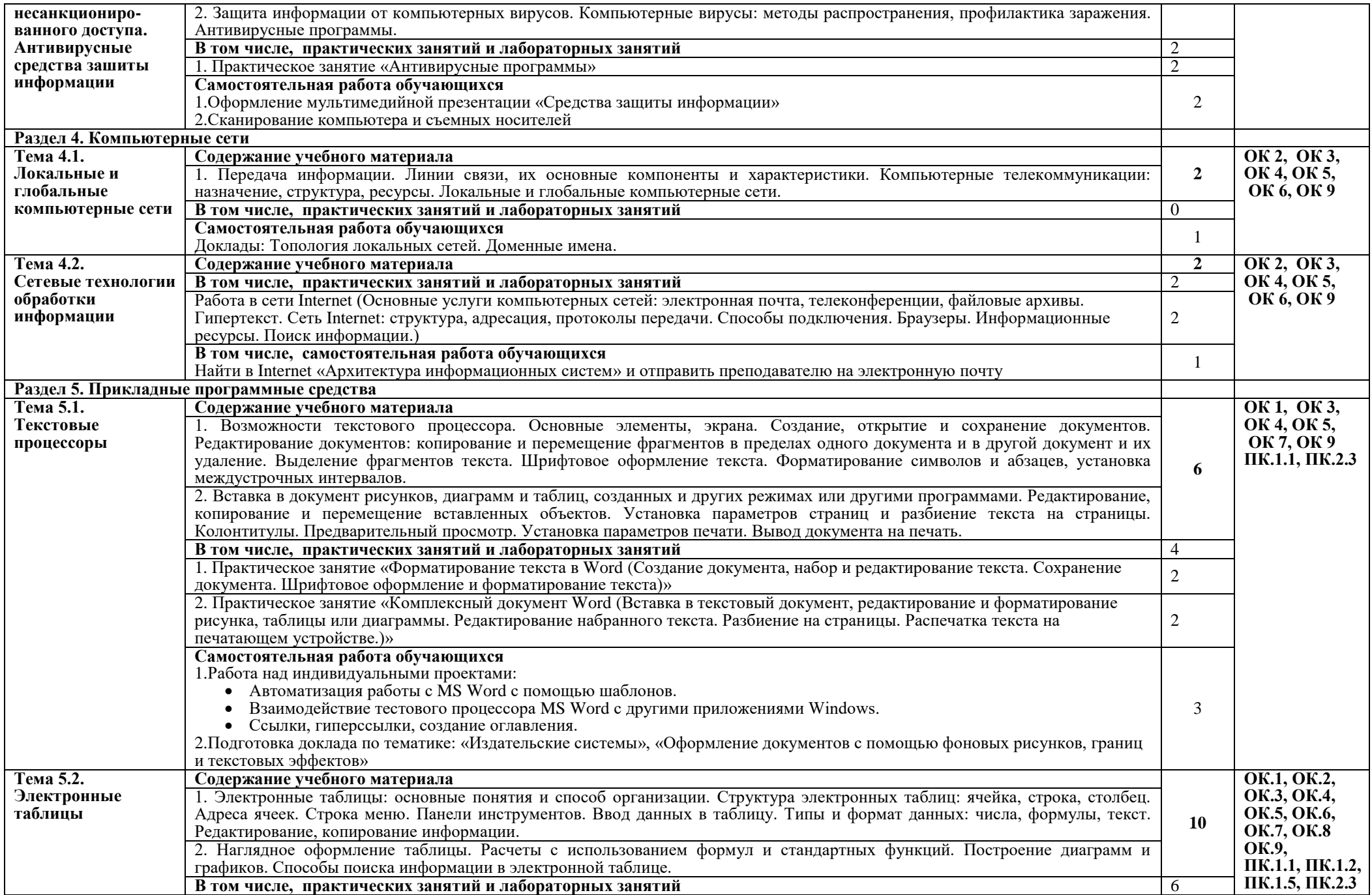

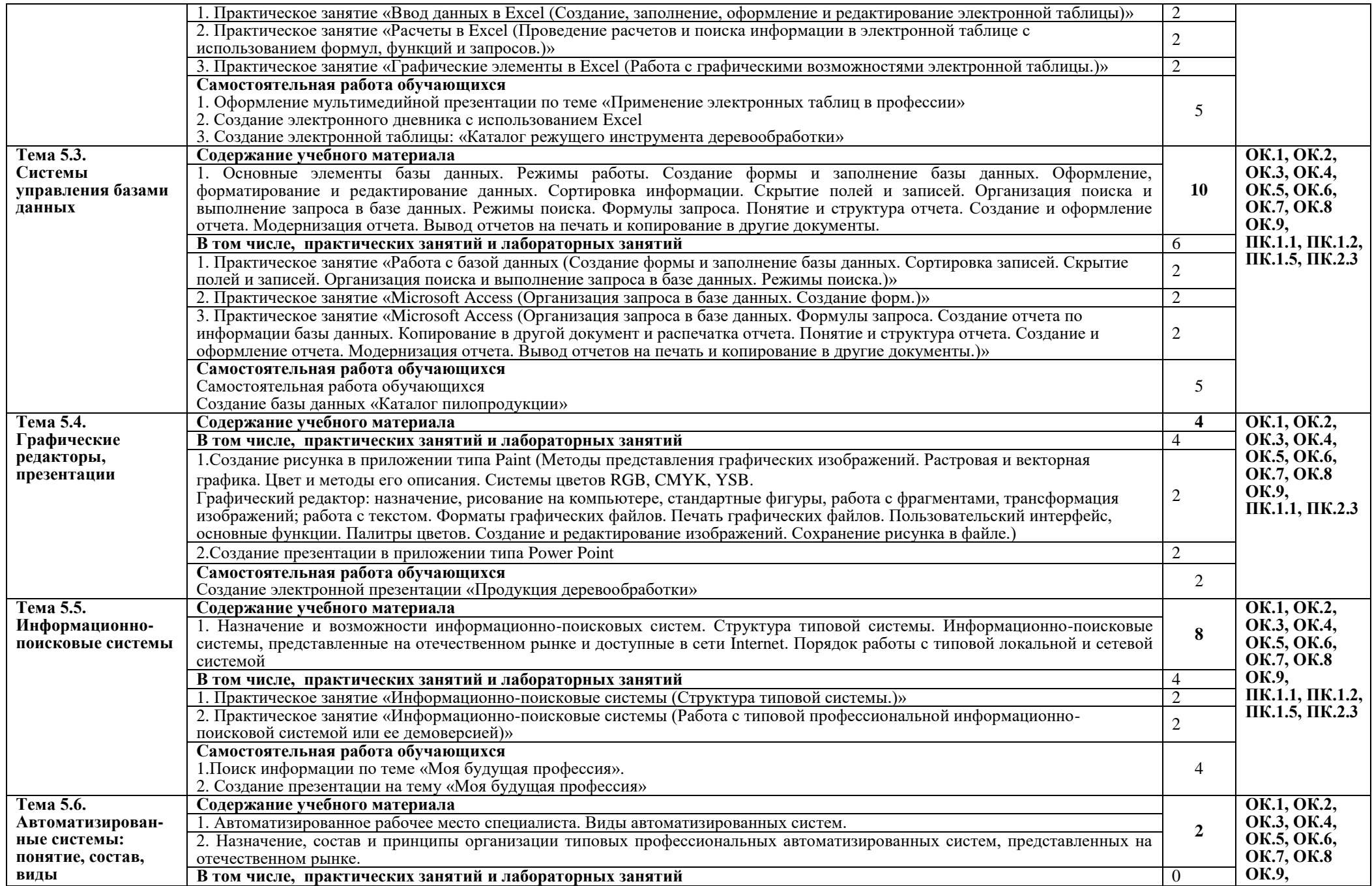

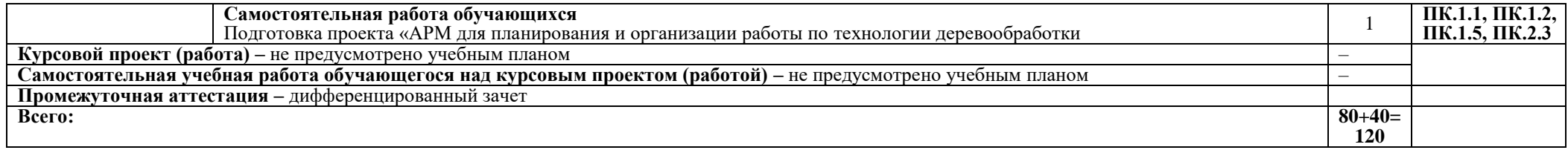

## **3. УСЛОВИЯ РЕАЛИЗАЦИИ ПРОГРАММЫ УЧЕБНОЙ ДИСЦИПЛИНЫ**

## **3.1. Для реализации программы учебной дисциплины должны быть предусмотрены следующие специальные помещения:**

Кабинет «Информатики», оснащенный оборудованием:

- Рабочее место преподавателя;
- Рабочие места обучающихся;
- Проектор
- Компьютер

техническими средствами обучения:

комплект учебно - методической документации

Лаборатория «Информатики» оснащенная необходимым для реализации программы учебной дисциплины оборудованием:

- Автоматизированное рабочее место преподавателя;
- Автоматизированные рабочие места обучающихся;
- Локальная сеть
- Экран
- Проектор
- Microsoft Office

Программа разработана в соответствии с особенностями образовательных потребностей инвалидов и лиц с ОВЗ, с учетом возможностей их психофизиологического развития, индивидуальных возможностей и методических рекомендаций по разработке и реализации адаптированных образовательных программ среднего профессионального образования, утвержденные Департаментом государственной политики в сфере подготовки рабочих кадров и ДПО Науки России от 20 апреля 2015 г. № 06-830.

Образование инвалидов и обучающихся с ограниченными возможностями здоровья организовано совместно с другими обучающимися.

Адаптированная программа разработана в отношении обучающихся с конкретными видами ограничений здоровья (нарушения слуха, нарушения зрения, соматические заболевания), обучающихся совместно с другими обучающимися в учебной группе по специальности.

 Реализация адаптированной программы осуществляется с использованием различных форм обучения, в том числе с использованием электронного обучения

# **3.2. Информационное обеспечение реализации программы**

Для реализации программы библиотечный фонд образовательной организации должен иметь печатные и/или электронные образовательные и информационные ресурсы, рекомендуемых для использования в образовательном процессе

### **3.2.1. Печатные издания**

- 1. Информатика: учебник для студ.учреждений сред. проф. образования / Е.В. Михеева, О.И. Титова – 1-е изд. – М.: Издательский центр «Академия», 2021г. (ТОП-50)
- 2. Информатика. Практикум: учеб. пособие для студ. учреждений сред. проф. образования / Е.В. Михеева, О.И. Титова – М.: Издательский центр «Академия», 2021г. (ТОП-50)

### **3.2.2. Электронные издания (электронные ресурсы)**

- 1. электронный учебник "Информатика" [Электронный ресурс]. Режим доступа: [http://vovtrof.narod.ru](http://vovtrof.narod.ru/)
- 2. информатика и информационные технологии: конспект лекций. [Электронный ресурс]. Режим доступа:

[https://fictionbook.ru/author/a\\_v\\_cvetkova/informatika\\_i\\_informacionniye\\_tehnologii\\_ru/](https://fictionbook.ru/author/a_v_cvetkova/informatika_i_informacionniye_tehnologii_ru/) 

- 3. интерактивный учебник и практикум. Режим доступа:<http://book.kbsu.ru/>
- 4. Федеральный центр информационно-образовательных ресурсов. Режим доступа: <http://eor.edu.ru/>
- 5. Лаборатория информационных технологий. Режим доступа:<http://iit.metodist.ru/>
- **3.2.3. Дополнительные источники** *(при необходимости)*

# **4. КОНТРОЛЬ И ОЦЕНКА РЕЗУЛЬТАТОВ ОСВОЕНИЯ УЧЕБНОЙ ДИСЦИПЛИНЫ**

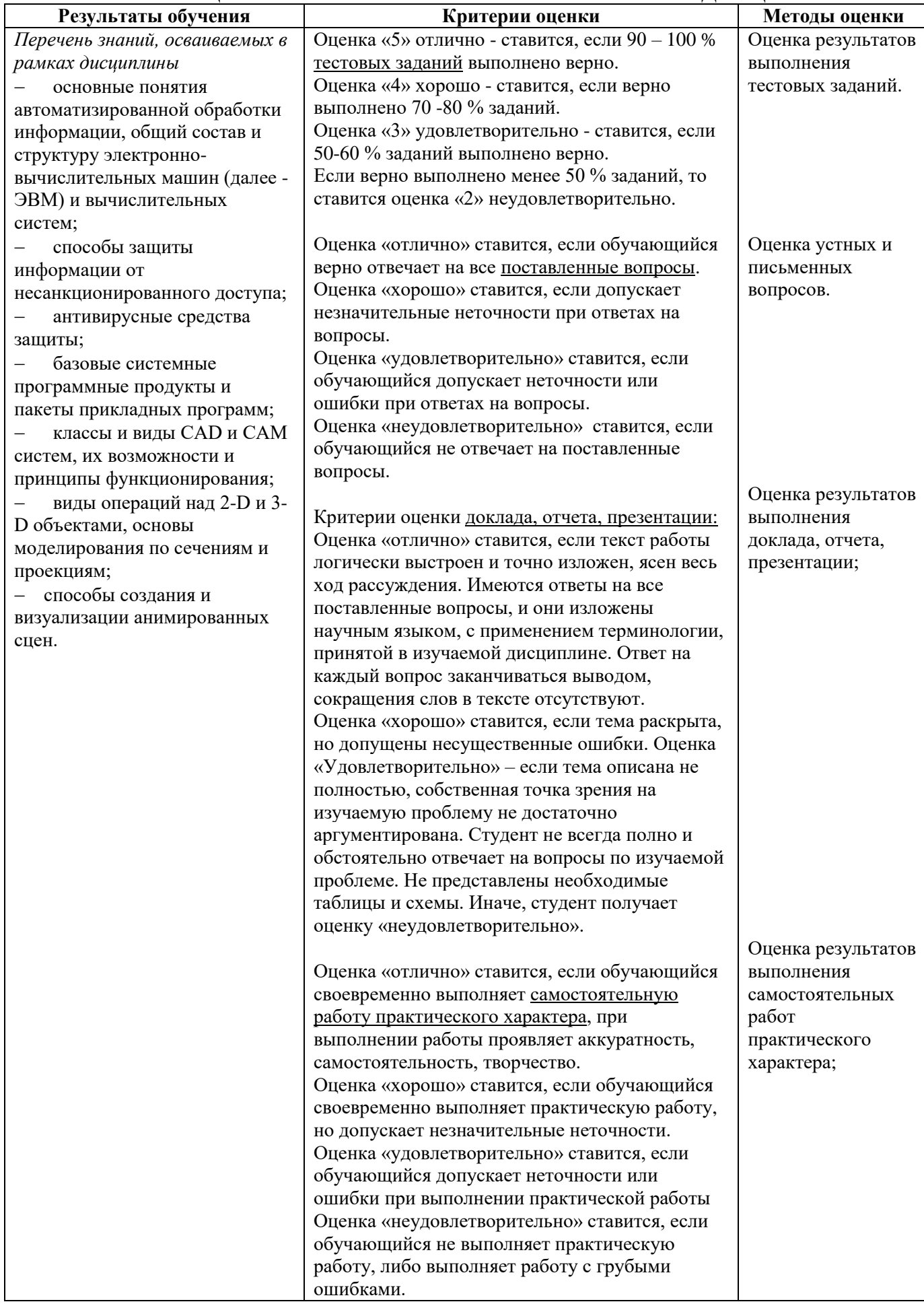

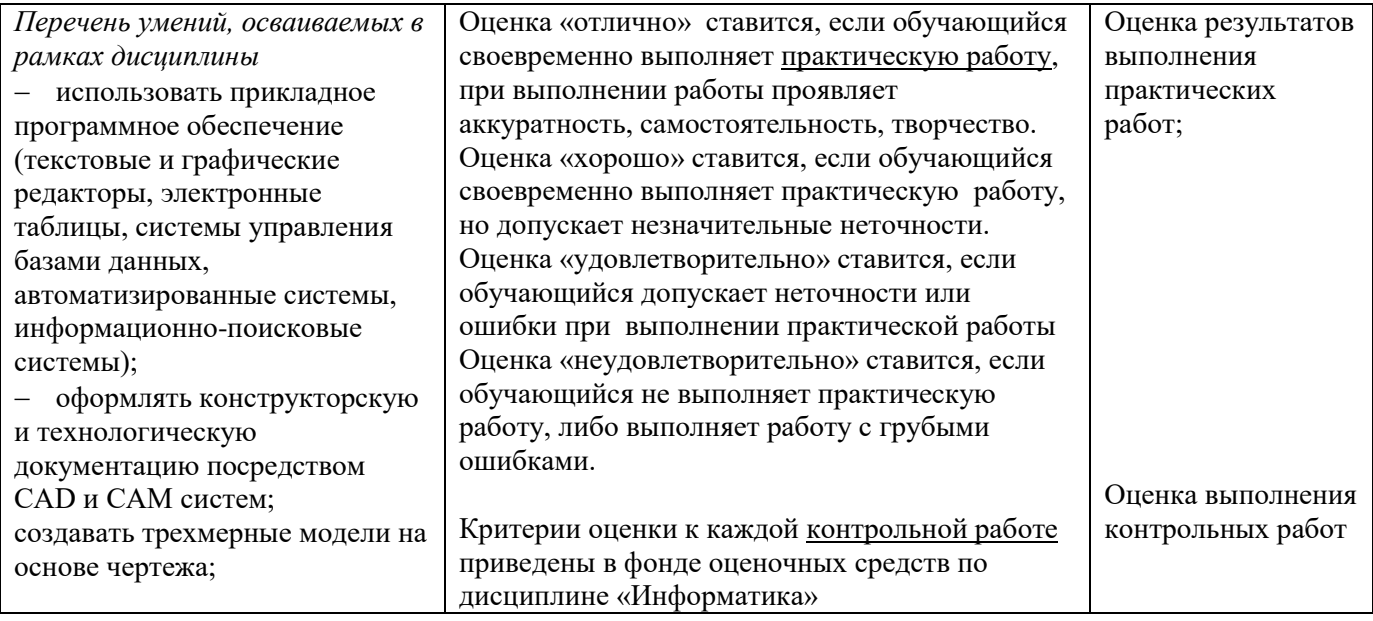

Для осуществления мероприятий итоговой аттестации инвалидов и лиц с ОВЗ применяются фонды оценочных средств, адаптированные для таких обучающихся и позволяющие оценить достижение ими запланированных в основной профессиональной образовательной программе результатов обучения и уровень сформированности всех заявленных компетенций.

С целью определения особенностей восприятия обучающихся инвалидов и лиц с ОВЗ и их готовности к освоению учебного материала предусмотрен входной контроль в форме тестирования.

Текущий контроль успеваемости осуществляется преподавателями в соответствии с разработанным комплектом оценочных средств по учебной дисциплине, адаптированным к особым потребностям студентов инвалидов и лиц с ОВЗ, в процессе проведения практических занятий и лабораторных работ, а также выполнения индивидуальных работ и домашних заданий, в режиме тренировочного тестирования в целях получения информации о выполнении обучаемым требуемых действий в процессе учебной деятельности; правильности выполнения требуемых действий; соответствии формы действия данному этапу усвоения учебного материала; формировании действия с должной мерой обобщения, освоения (автоматизированности, быстроты выполнения и др.) В обучении используются карты индивидуальных заданий (и т.д.).

Форма проведения промежуточной аттестации для студентов-инвалидов и лиц с ОВЗ устанавливается с учетом индивидуальных психофизических особенностей (письменное тестирование, компьютерное тестирование и т.д.) При необходимости инвалидам и лицам с ОВЗ предоставляется дополнительное время для подготовки ответа на зачете или экзамене.

Промежуточная аттестация для обучающихся инвалидов и лиц с ОВЗ по необходимости может проводиться в несколько этапов, формы и срок проведения которых определяется преподавателем.

В качестве внешних экспертов при проведении промежуточной аттестации обучающихся инвалидов и лиц с ОВЗ привлекаются председатель цикловой комиссии и (или) преподаватель смежной дисциплины.